## 1200 BPS Internal Modem (250-1018) Commands Faxback Doc. # 5107

COMMANDS

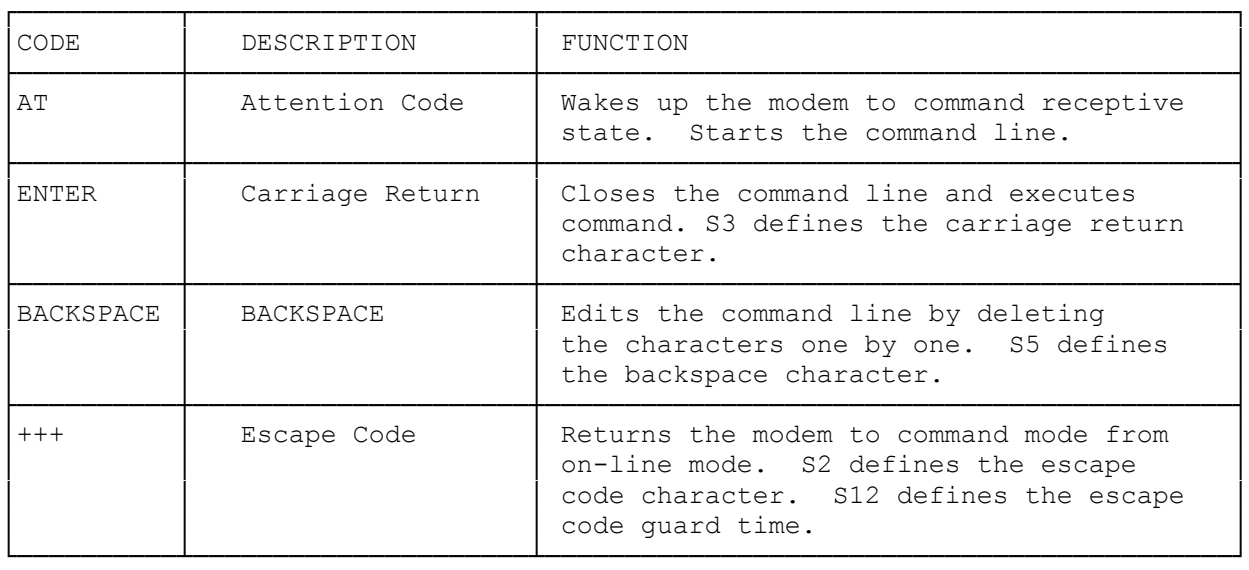

## AUTODIAL COMMANDS

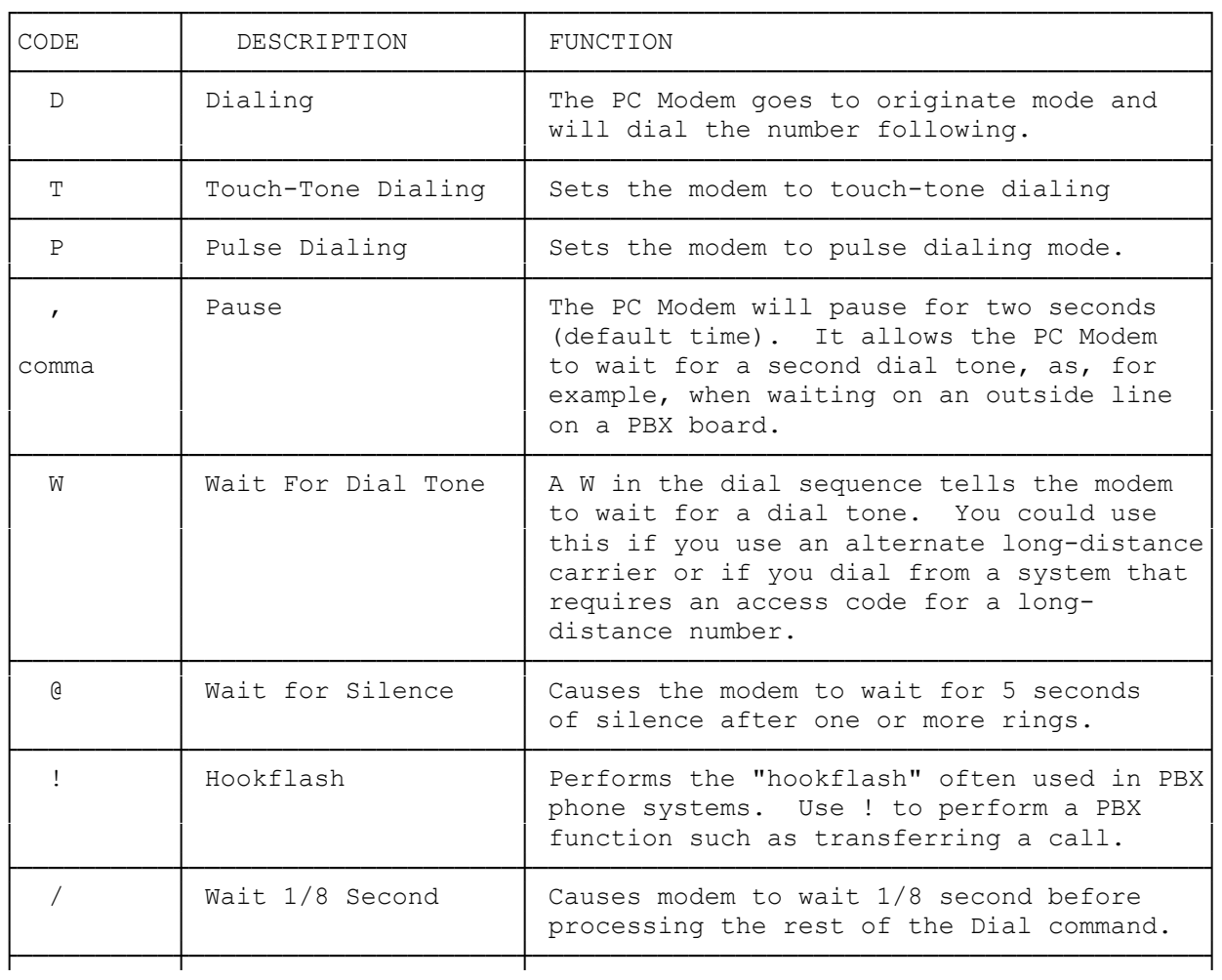

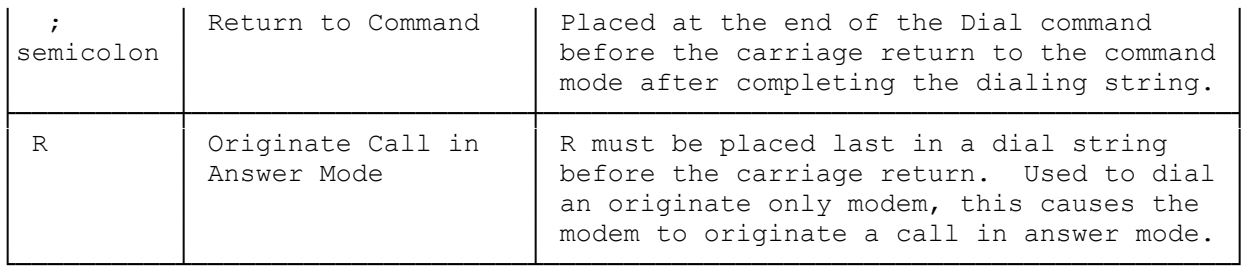

ADDITIONAL COMMANDS

Commands used without a parameter are assumed to have a parameter of 0.

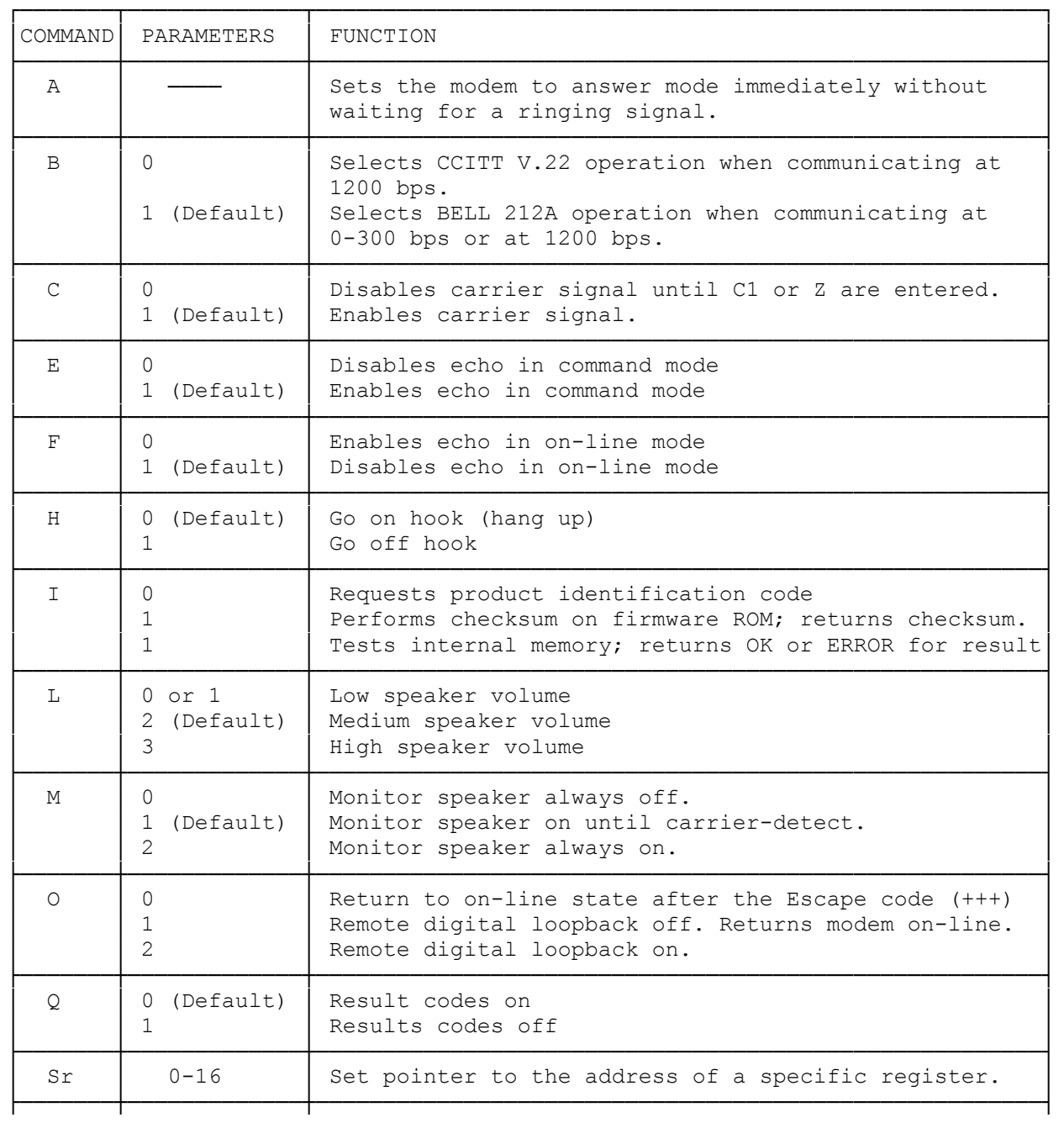

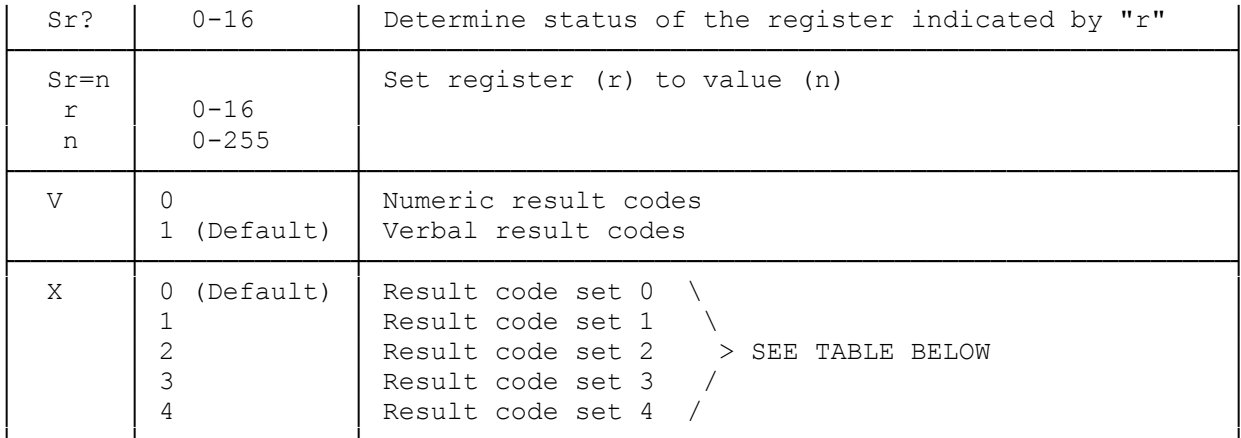

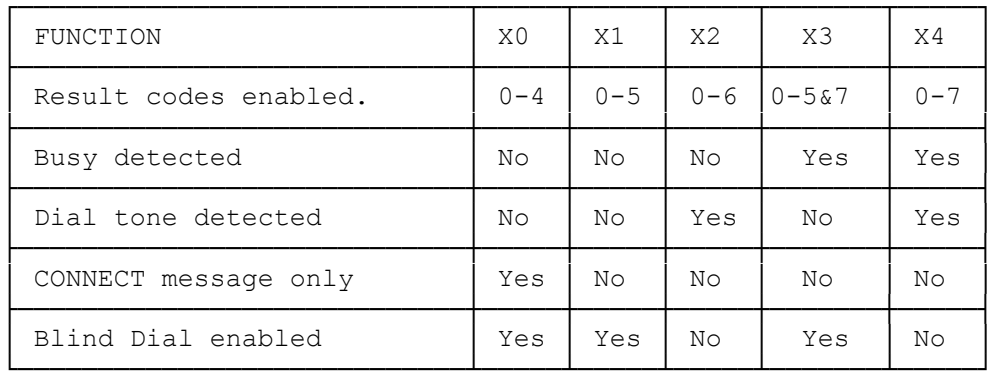

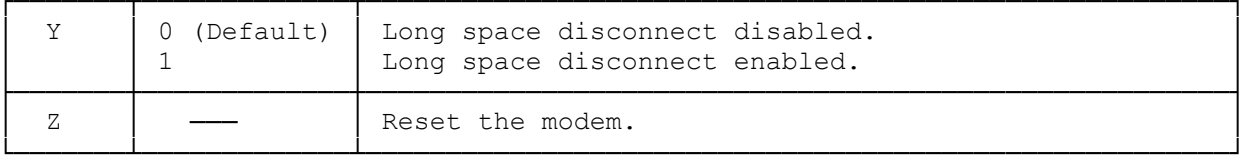

 $(abo-07/29/93)$